#### **Adatbányászat: Rendellenesség keresés**

#### 10. fejezet

## Tan, Steinbach, Kumar Bevezetés az adatbányászatba előadás-fóliák fordította Ispány Márton

## **Rendellenes/kiugró adatok keresése**

- Mit értünk rendellenes/kiugró adat alatt?
	- A rekordoknak egy olyan halmaza, amely számottevően eltér a többi adattól.
- Kapcsolódó feladatok:
	- Adott *D* adatbázisban találjuk meg az összes olyan *x D* rekordot, amely rendelleneségi pontszáma nagyobb mint egy t küszöb.
	- Adott *D* adatbázisban találjuk meg az összes olyan *x D*, rekordot, melynek *f(x)* rendellenessége az *n* legnagyobb között van.
	- Adott *D* adatbázisban, mely jobbára normális rekordokat tartalmaz, és egy *x* teszt-pont esetén számoljuk ki *x* rendellenességi értékét *D*-re vonatkozóan.

#### Alkalmazások:

– Hitelkártya csalások, telekommunikációs csalások, hálózati betörések, csalások keresése.

## **Miért keressünk rendellenességeket?**

#### Ózonréteg vékonyodása

- 1985: három kutatót (Farman, Gardinar és Shanklin) nyugtalanították a British Antarctic Survey által összegyűjtött adatok, melyek azt mutatták, hogy az Antarktiszon az ózonszint 10%-kal a normális alá csökkent.
- Miért nem jelzett a Nimbus 7 műhold, melyet ózonszint mérésre alkalmas műszerrel is felszereltek, hasonlóan alacsony koncentrációt?
- A műhold által mért ózonkoncentráció olyan alacsony volt, hogy a program kiugró adatnak kezelte és figyelmen kívül hagyta!

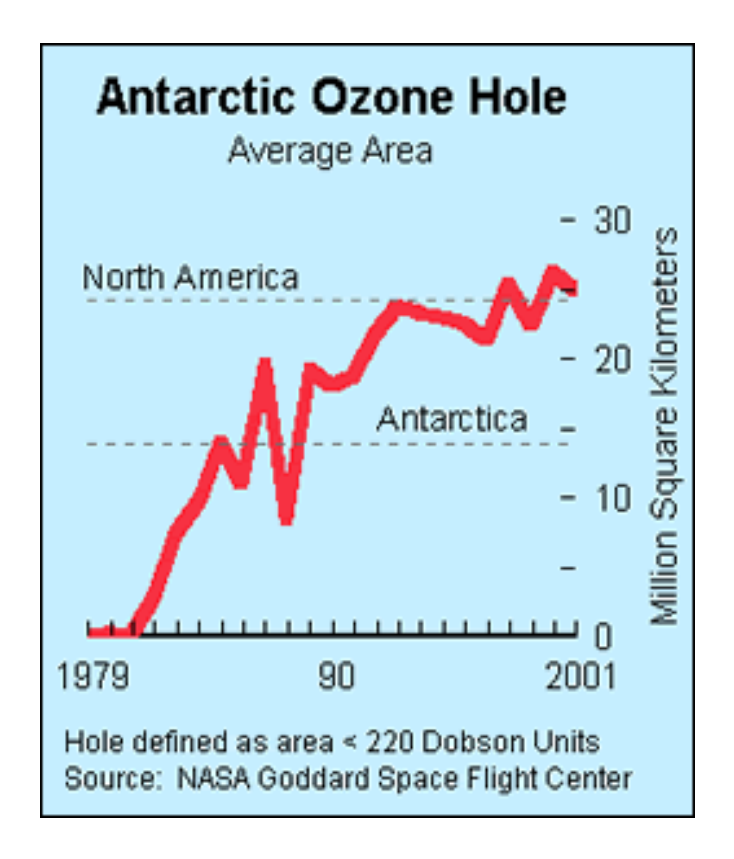

#### Forrás:

http://exploringdata.cqu.edu.au/ozone.html http://www.epa.gov/ozone/science/hole/size.html

#### **Rendellenességek keresése**

- Kihívások
	- Mennyi kiugró érték van az adatok között?
	- Nemfelügyelt feladat
		- Az ellenőrzés (éppen mint a klaszterezésnél) nehéz is lehet.
	- Tű keresése a szénakazalban.

#### **• Munka hipotézis:**

– Jóval több ,,normális" mint ,,abnormális" (kiugró/ rendellenes) megfigyelés van az adatállományban.

#### **Rendellenesség keresési sémák**

#### Általános lépések

- Alkossunk profilt a ,,normális" viselkedésről.
	- Ez lehet mintázat vagy összegző statisztika a teljes populációra.
- Alkalmazzuk ezt a ,,normális" profilt rendellenesség keresésre.
	- Azokat a megfigyeléseket nevezzük rendellenesnek, amelyek lényegesen eltérnek a normális profiltól.

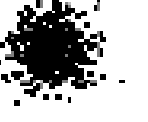

- Rendellenesség keresési sémák osztályozása
	- Grafikus és statisztikus alapú
	- Távolság alapú
	- Modell alapú

 $\bigcap$ 

 $\left( \begin{array}{c} \end{array} \right)$ 

#### **Grafikus megközelítések**

- Doboz ábra (1-D), pont diagram (2-D), térbeli diagram (3-D)
- Korlátok
	- Idő igény
	- Szubjektív

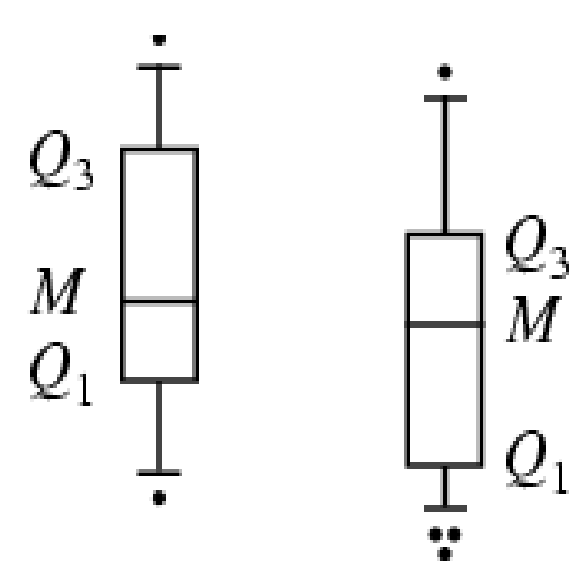

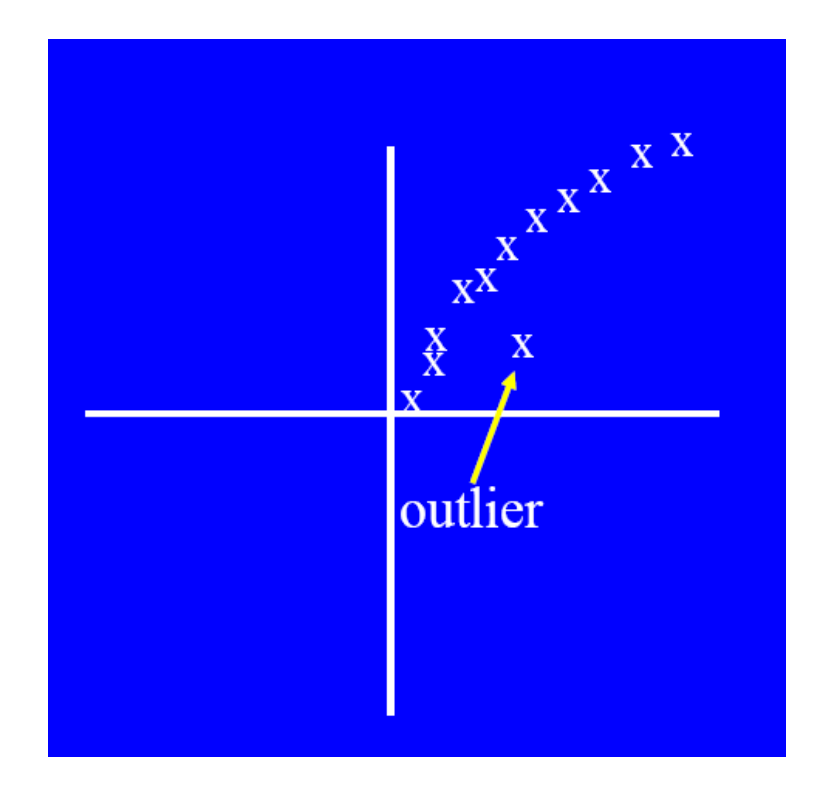

#### **Konvex burok módszer**

- Az extrém helyű pontokat kiugróaknak tekintjük.
- Használjuk a konvex burkot ezen pontok meghatározására.

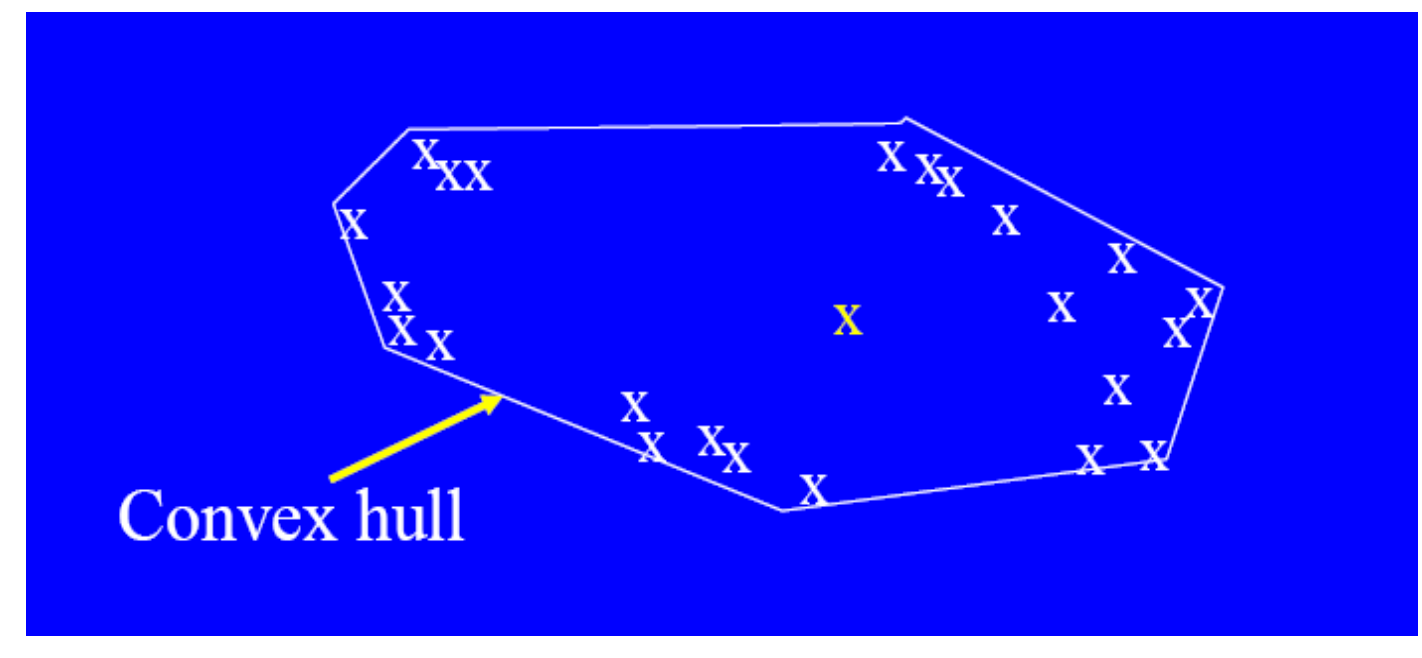

#### Mi történik ha a kiugró adat középen van?

#### **Statisztikus megközelítések**

- Tegyük fel, hogy egy paraméteres modell írja le az adatok eloszlását (pl. normális eloszlás).
- Alkalmazzunk statisztikai próbákat, melyek függnek
	- az adatok eloszlásától,
	- az eloszlás paramétereitől (pl. várható érték, variancia),
	- a kiugró értékek várható számától (konfidencia határ).

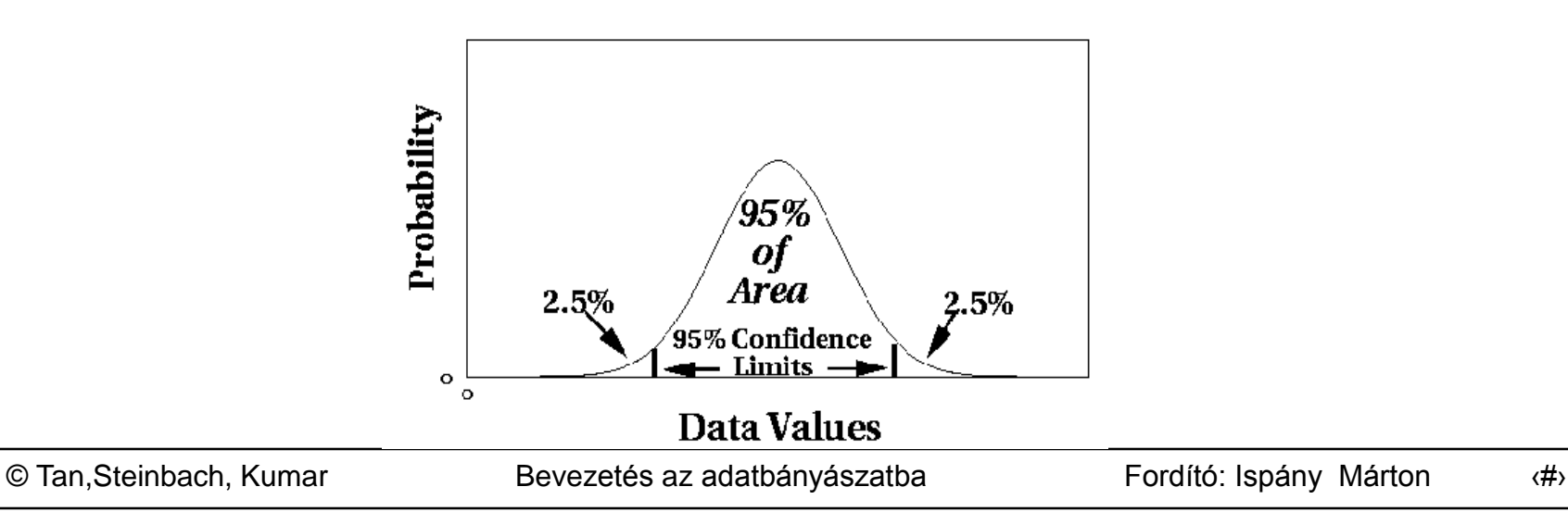

## **Grubbs próba**

- Kiugró értékeket keres egydimenziós adatokban.
- Felteszi az adatok normális eloszlását.
- Egyszerre egy kiugró értéket keres, azt eltávolítja, majd megvizsgálja az alábbi hipotéziseket
	- H<sub>o</sub>: Nincs kiugró érték az adatokban
	- H<sub>A</sub>: Van legalább egy kiugró érték
- Grubbs próba statisztika :

$$
G = \frac{\max\left|X - \overline{X}\right|}{s}
$$

 $\bullet$  H<sub>0</sub>-t elvetjük ha: 2 2  $(\alpha / N, N-2)$  $(\alpha / N, N-2)$ 2  $(N-1)$   $\qquad \qquad t_{\scriptscriptstyle (\alpha/N,N-1)}^{-}$ –  $-2+$  $> \frac{(N-1)}{N}$   $\frac{C_{\alpha/N,N}}{N}$ *N N*  $N-2+t$ *t N N*  $G$  >  $\frac{G(1+\frac{1}{2})}{\frac{1}{2}}$  |  $\frac{G(1+\frac{1}{2})}{\frac{1}{2}}$ α

# **Statisztikai alapú: Likelihood módszer**

- Tegyük fel, hogy a *D* adatállomány két valségi eloszlás keverékéből származó mintát tartalmaz:
	- M (többségi eloszlás),
	- A (rendellenes eloszlás).
- Általános megközelítés:
	- Tegyük fel kezdetben, hogy az összes rekord *M*-beli.
	- Legyen *L<sup>t</sup> (D)* a *D* loglikelihoodja a *t* időpillanatban.
	- Minden *M*-hez tartozó *x<sup>t</sup>* rekordot mozgassunk át *A*-ba.
		- Legyen *Lt+1 (D)* az új loglikelihood.
		- ◆ Számoljuk ki a differenciát  $\varDelta = L_{t}(D) L_{t+1}(D)$ .
		- ◆ Ha *∆* > c (küszöbérték), akkor *x*<sub>t</sub>-t rendellenesnek minősítjük és véglegesen átmozgatjuk *M*-ből *A*-ba.

## **Statisztikai alapú: Likelihood módszer**

• Az adatok eloszlása:  $D = (1 - \lambda) M + \lambda A$ 

*M* egy az adatokból becsülhető valségi eloszlás.

- A becslés alapulhat bármilyen modellen (naív Bayes, maximális entrópia stb).
- *A*-t kezdetben egyenletes eloszlásúnak feltételezzük.
- Likelihood a *t* időpontban:

$$
L_{t}(D) = \prod_{i=1}^{N} P_{D}(x_{i}) = \left( (1 - \lambda)^{|M_{t}|} \prod_{x_{i} \in M_{t}} P_{M_{t}}(x_{i}) \right) \left( \lambda^{|A_{t}|} \prod_{x_{i} \in A_{t}} P_{A_{t}}(x_{i}) \right)
$$
  

$$
LL_{t}(D) = |M_{t}| \log(1 - \lambda) + \sum_{x_{i} \in M_{t}} \log P_{M_{t}}(x_{i}) + |A_{t}| \log \lambda + \sum_{x_{i} \in A_{t}} \log P_{A_{t}}(x_{i})
$$

#### **A statisztikus megközelítés korlátai**

A legtöbb próba csak egy attributumra működik.

- Legtöbbször nem ismert az adatok eloszlása.
- Magas dimenzióban nehéz becsülni az igazi eloszlást.

## **Távolság alapú módszerek**

- Az adatokat jellemzők egy vektorával reprezentáljuk.
- Három fő megközelítés
	- Legközelebbi társ módszer
	- Sűrűség alapú
	- Klaszter alapú

### **Legközelebbi társ alapú megközelítés**

#### ● Módszer:

- Számoljuk ki az összes pontpár közötti távolságot.
- A kiugró értékek definiálásának többféle módja van:
	- Azok a pontok, amelyeknek egy adott *d* sugarú környezetében kevesebb mint *p* számú pont van.
	- Az az *n* pont, amelynek a *k*-adik legközelebbi szomszédjától vett távolsága a legnagyobb.

 Az az *n* pont, amelynek az átlagos távolsága a *k* darab legközelebbi szomszédjától a legnagyobb.

## **Kiugró értékek vetületekben**

 $\bullet$  Osszunk fel minden attributumot  $\phi$  egyenlő mélységű intervallumra.

– Minden intervallum *f = 1/* $\phi$  részt tartalmaz a rekordokból.

- Tekintsünk egy *k* dimenziós kockát, melyet *k* különböző dimenzió menti részintervallum kijelölése ad.
	- Ha az attributumok függetlenek akkor várhatóan *f k* részét tartalmazza a rekordoknak.
	- *N* pont esetén a *D* kocka ritkaságát mérhetjük a következő mutatóval:

$$
S(\mathcal{D}) = \frac{n(D) - N \cdot f^k}{\sqrt{N \cdot f^k \cdot (1 - f^k)}}
$$

– Negatív ritkaság a vártnál kisebb számú pontot jelez a kockában.

#### **Példa**

• N=100,  $\phi = 5$ , f = 1/5 = 0.2, N  $\times$  f<sup>2</sup> = 4

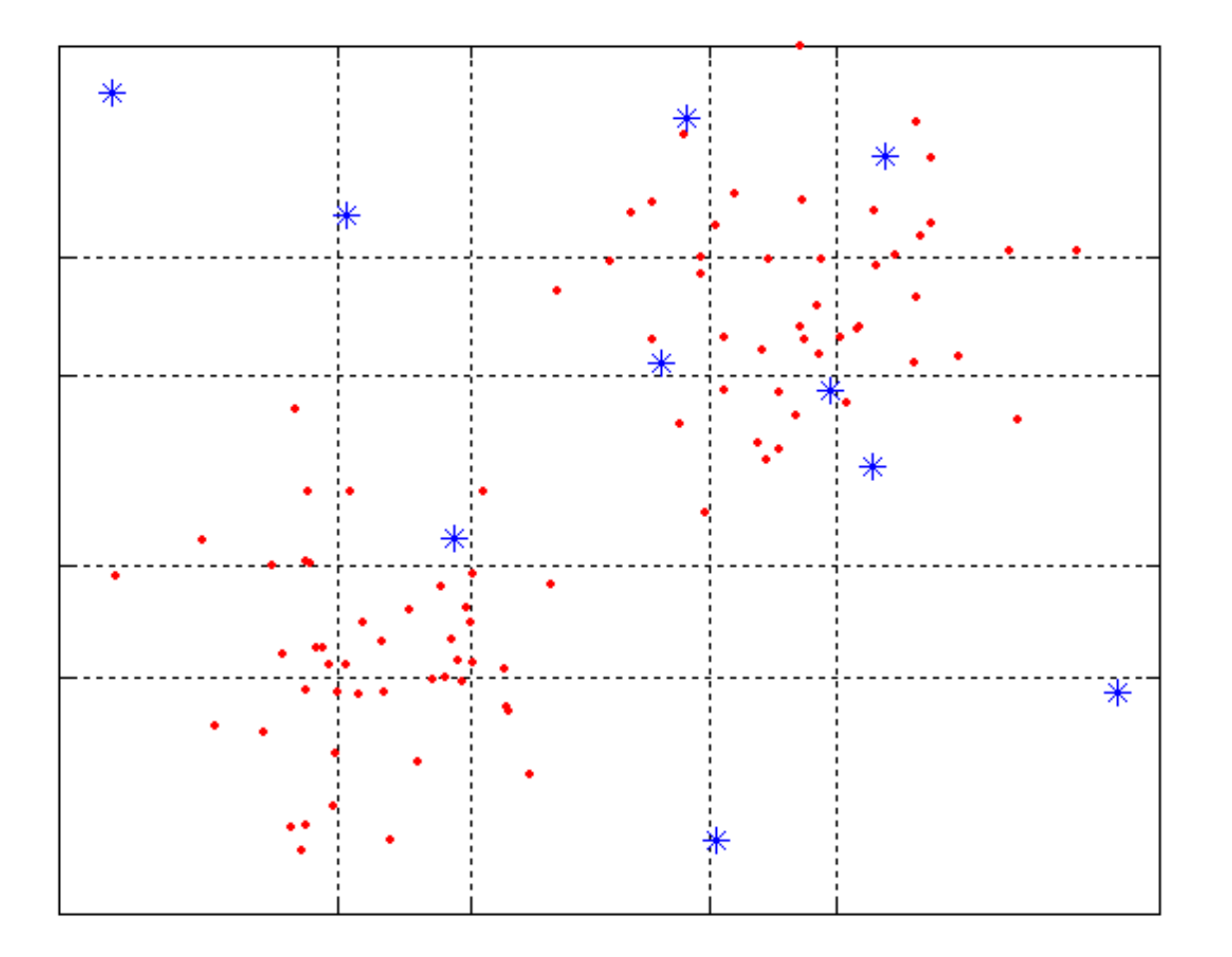

# **Sűrűség alapú megközelítés: LOF**

- Számoljuk ki az összes pont lokális környezetének sűrűségét.
- Számoljuk ki egy *p* minta lokális kiugró faktorát (LOF) úgy, mint a minta és az ő legközelebbi szomszédjai sűrűségének az átlagát.
- Kiugróak a legnagyobb LOF értékkel rendelkező pontok.

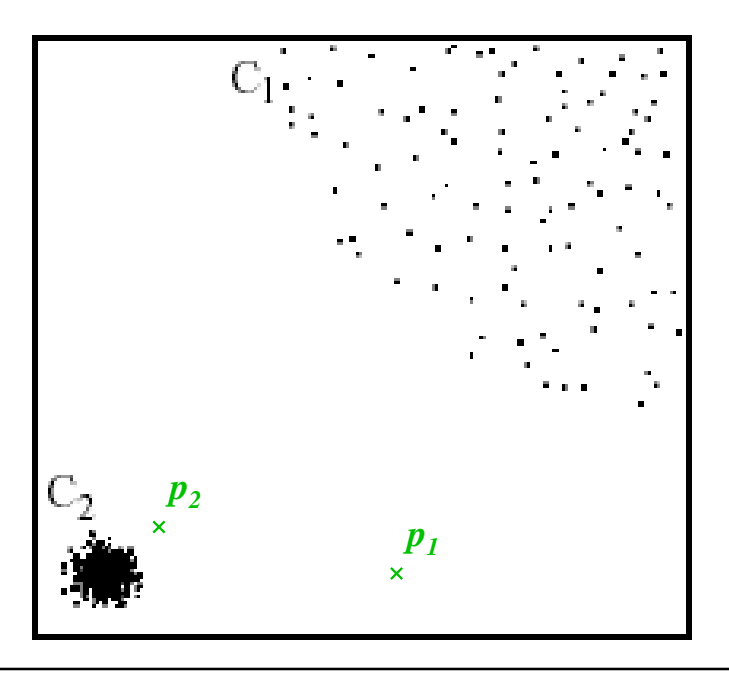

A legközelebbi társ módszernél  $p<sub>2</sub>$  nem lesz kiugró, ezzel szemben a LOF módszer  $\rho_{\textit{\text{I}}}$ -t és  $\rho_{\scriptscriptstyle \sf Z}$ -t egyaránt kiugrónak találja

### **Klaszter alapú megközelítés**

- Alapötlet:
	- Klaszterosítsuk az adatokat különböző sűrűségű csoportokra.
	- Válasszuk kiugró jelölteknek a kis klaszterek pontjait.
	- Számoljuk ki a kijelölt pontok és a nem kijelölt klaszterek közötti távolságot.
		- ◆ Ha a kijelölt pontok messze vannak a nem kijelölt pontoktól, akkor ők kiugróak.

![](_page_17_Figure_6.jpeg)

#### **Téves következtetési arány**

Bayes tétel:

$$
P(A|B) = \frac{P(A) \cdot P(B|A)}{P(B)}
$$

#### Általánosabban:

$$
P(A|B) = \frac{P(A) \cdot P(B|A)}{\sum_{i=1}^{n} P(A_i) \cdot P(B|A_i)}
$$

#### **Téves következtetési arány**

- Legjobban egy példán keresztül lehet megérteni.
- Tegyük fel, hogy egy orvos által végzett teszt pontossága 99%, azaz egy beteg populáción 99%-osan jelez betegséget, és egy egészségesen 99%-ban ad negatívat.
- Vizit után az orvosnak van egy jó és egy rossz híre.
- Rossz hír: a teszt pozitív lett.
- Jó hír: a (betegség) előfordulása a teljes populációban 1/10000.
- Mennyi a valószínűsége, hogy valóban betegek vagyunk.

#### **Téves következtetési arány**

$$
P(S|P) = \frac{P(S) \cdot P(P|S)}{P(S) \cdot P(P|S) + P(\neg S) \cdot P(P|\neg S)}
$$

$$
P(S|P) = \frac{1/10000 \cdot 0.99}{1/10000 \cdot 0.99 + (1 - 1/10000) \cdot 0.01} =
$$
  
= 0.00980... ≈ 1%

- *S* betegség, *P*  pozitív teszt
- Bár a teszt 99%-osan pontos, annak esélye, hogy mégis betegek vagyunk 1%, mivel a populációban az egészséges emberek jóval többen vannak mint a betegek.

#### **Téves következtetés behatolás észlelésnél**

- I: betolakodó viselkedés, ⊣I: nem-betolakodó viselkedés, A: riasztás, A: nincs riasztás
- Észlelési arány (igaz pozitív arány): P(A|I)
- $\bullet$  Hamis risztás arány: P(A $\left\vert -\right\vert$ )
- A cél az, hogy egyaránt maximalizáljuk
	- a Bayes-i észlelési arányt, P(I|A),
	- $P(-1|-A)$

# **Észlelési illetve hamis riasztási arány**

$$
P(I|A) = \frac{P(I) \cdot P(A|I)}{P(I) \cdot P(A|I) + P(\neg I) \cdot P(A|\neg I)}
$$

■ **Tegyük fel:** 
$$
P(I) = 1 / \frac{1 \cdot 10^6}{2 \cdot 10} = 2 \cdot 10^{-5};
$$
  
 $P(\neg I) = 1 - P(I) = 0.99998$ 

• Ekkor:  

$$
P(I|A) = \frac{2 \cdot 10^{-5} \cdot P(A|I)}{2 \cdot 10^{-5} \cdot P(A|I) + 0.99998 \cdot P(A|\neg I)}
$$

#### A hamis riasztási arány fog dominálni amennyiben P(I) nagyon kicsi.

# **Észlelési illetve hamis riasztási arány**

![](_page_23_Figure_1.jpeg)

 Axelsson: Nagyon kis hamis riasztási arány kell ahhoz, hogy ésszerű Bayes-i észlelési arányt érjünk el.

© Tan,Steinbach, Kumar **Bevezetés az adatbányászatba** Fordító: Ispány Márton (#>